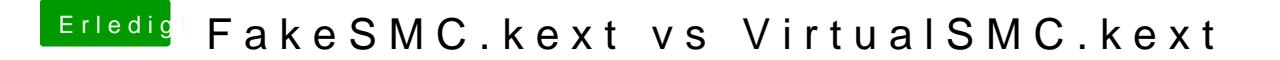

Beitrag von the\_viking90 vom 7. Oktober 2018, 12:49

also bei mir läuft alles genau so gut wie vorher auch